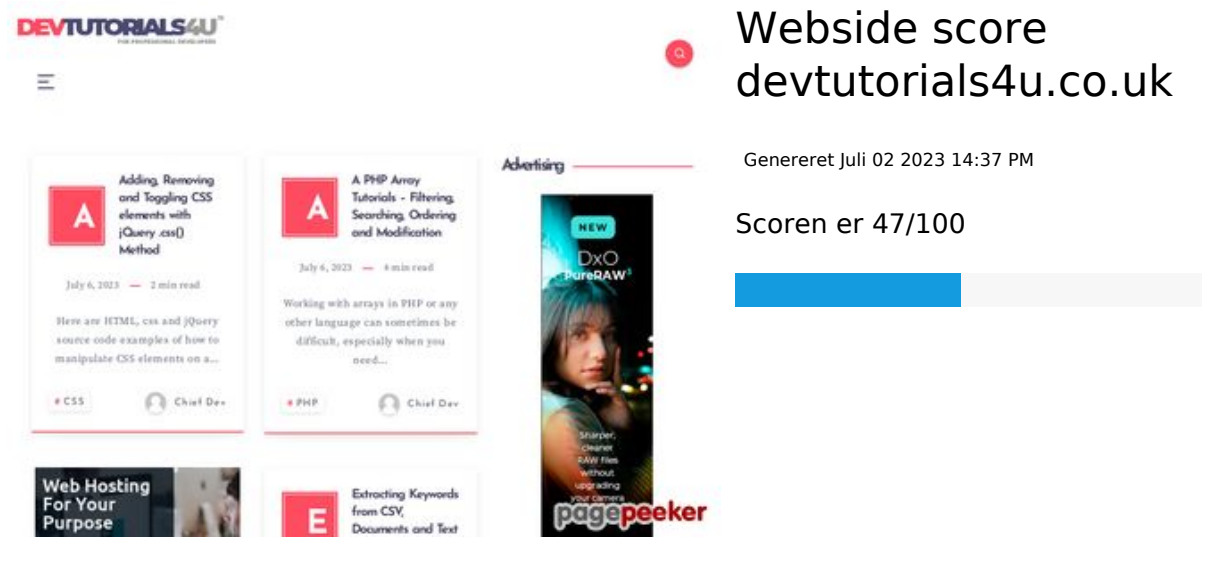

**SEO Indhold**

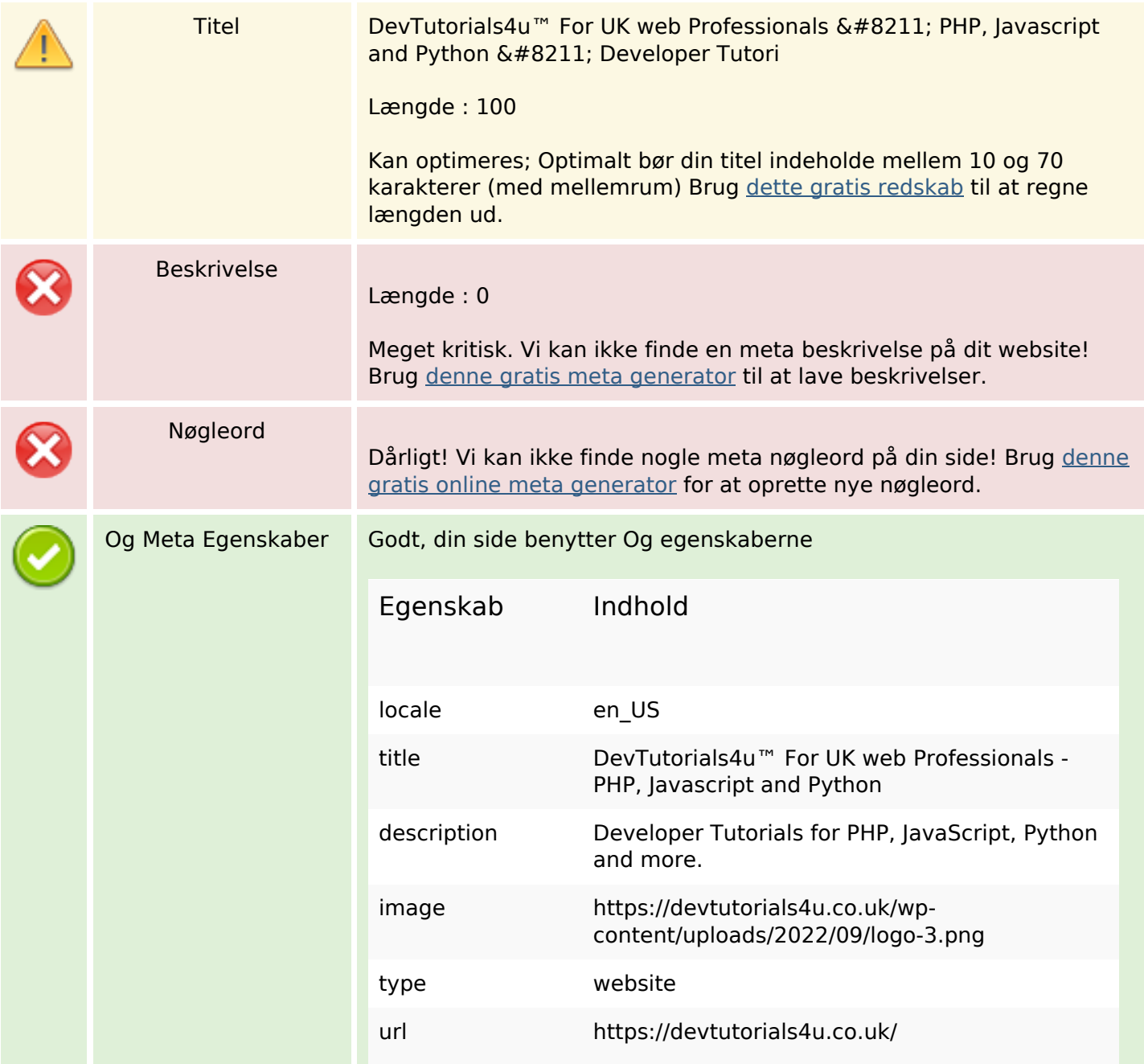

#### **SEO Indhold**

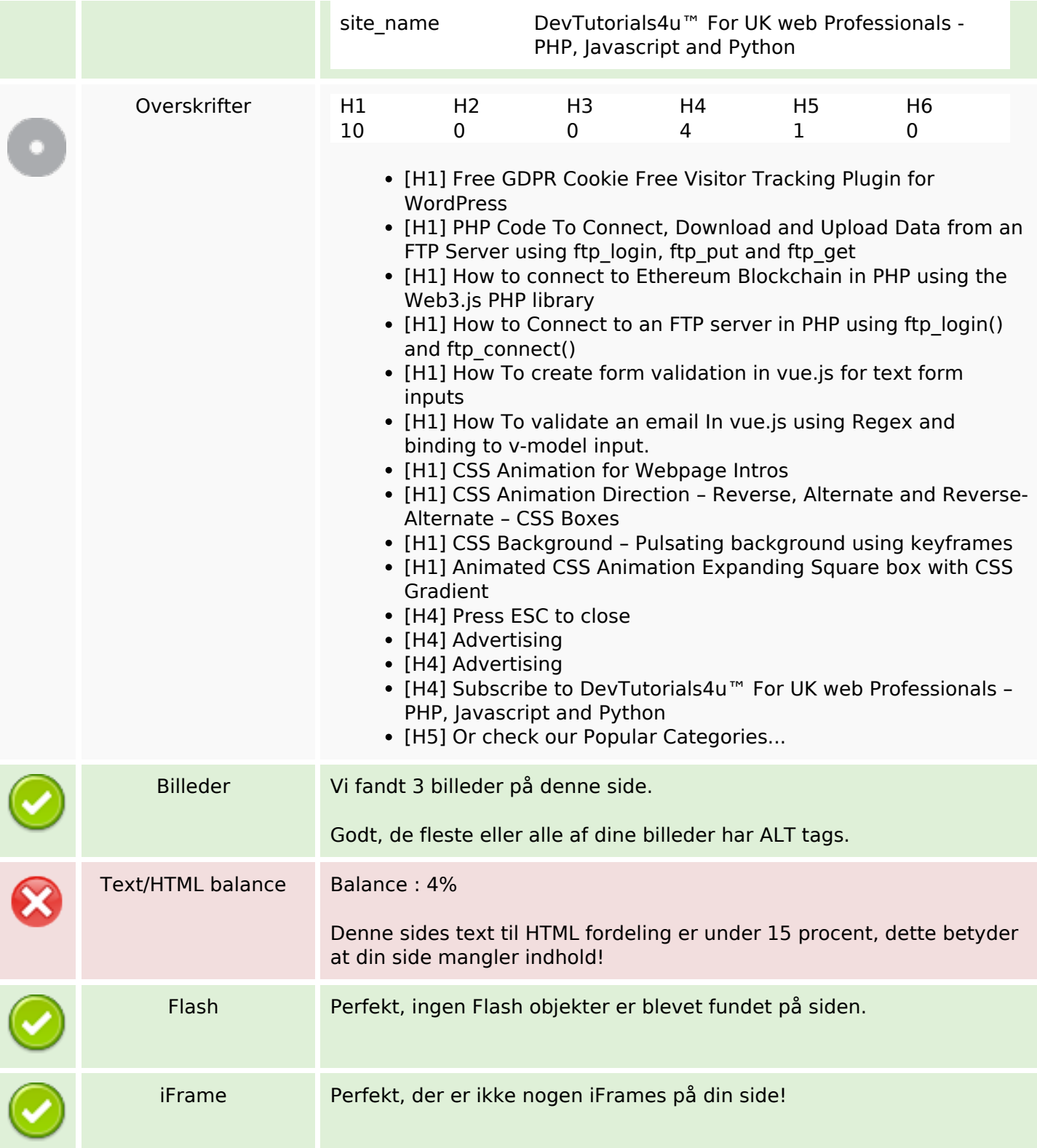

## **SEO Links**

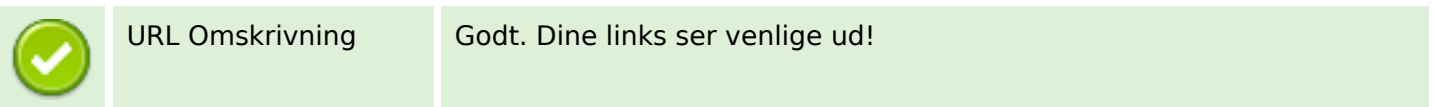

#### **SEO Links**

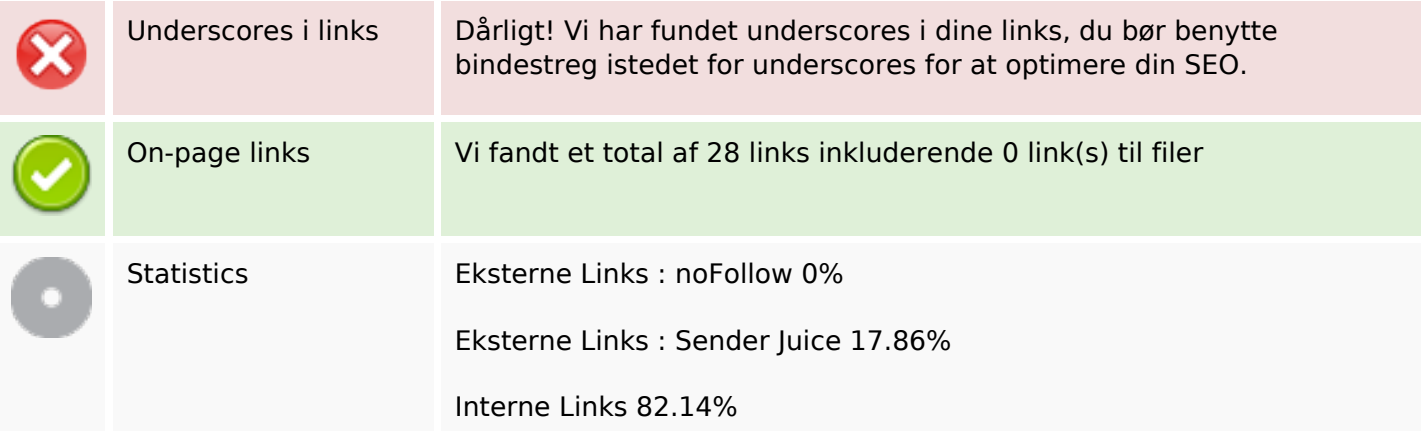

## **On-page links**

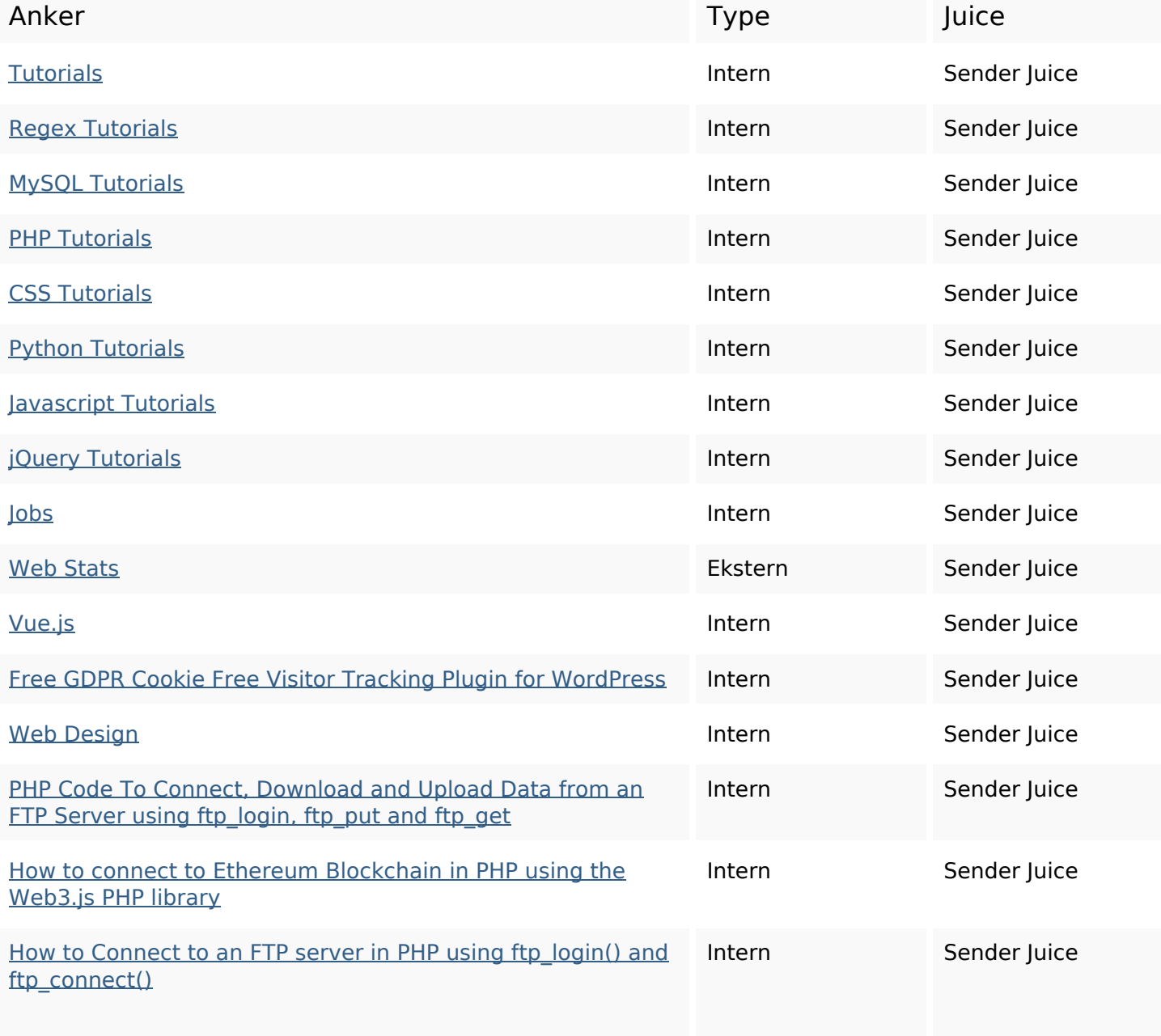

## **On-page links**

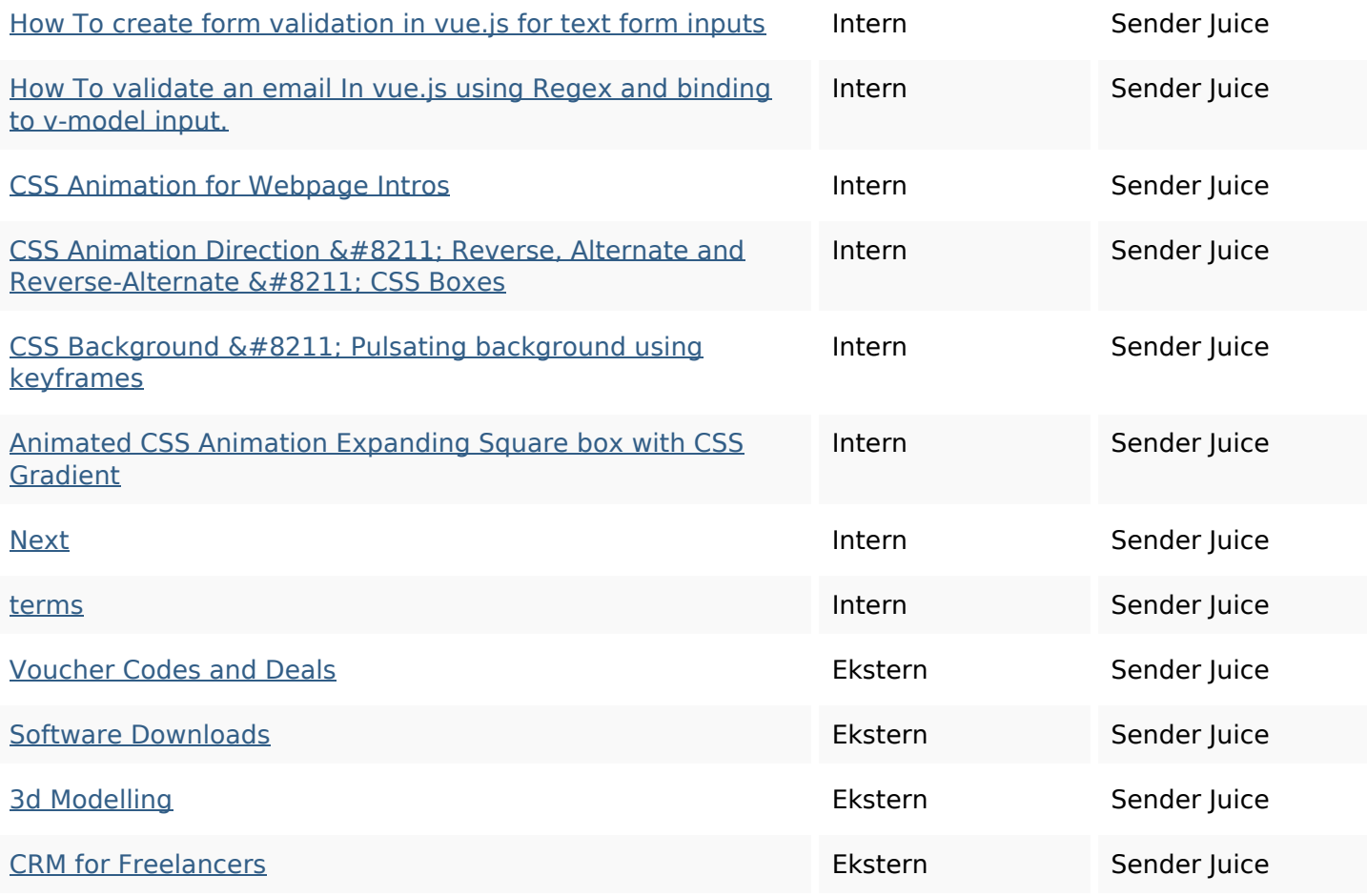

# **SEO Nøgleord**

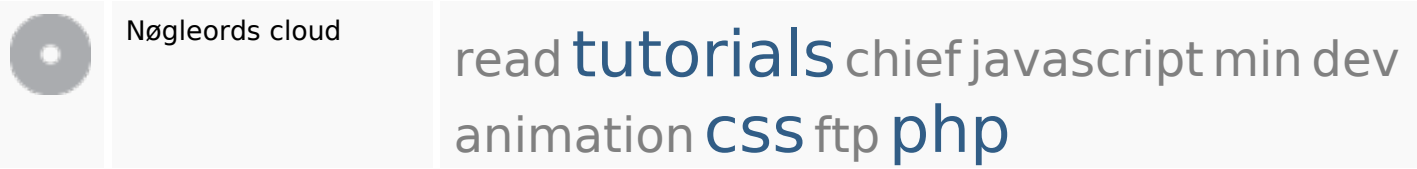

## **Nøgleords balance**

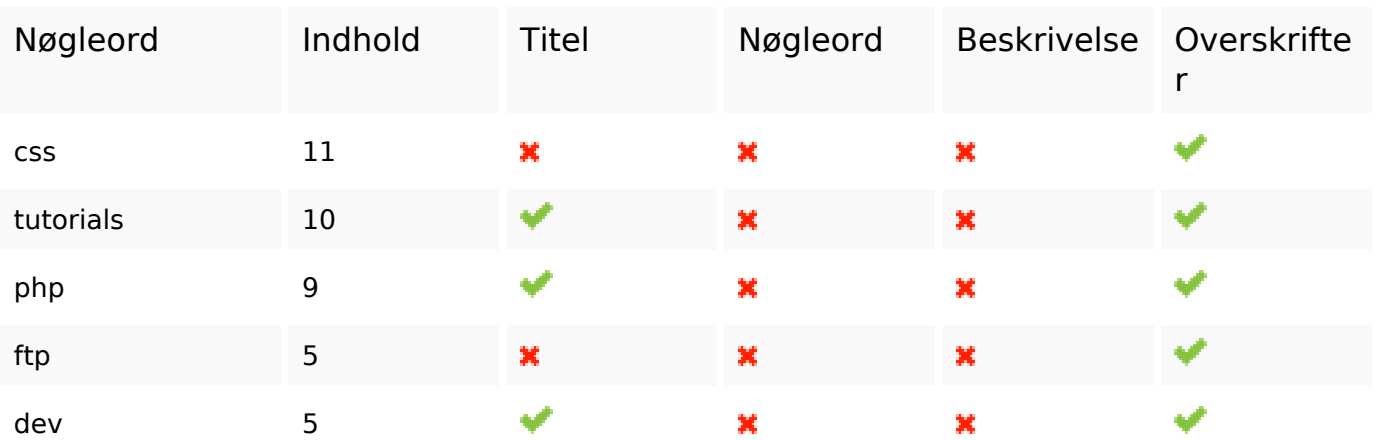

# **Brugervenlighed**

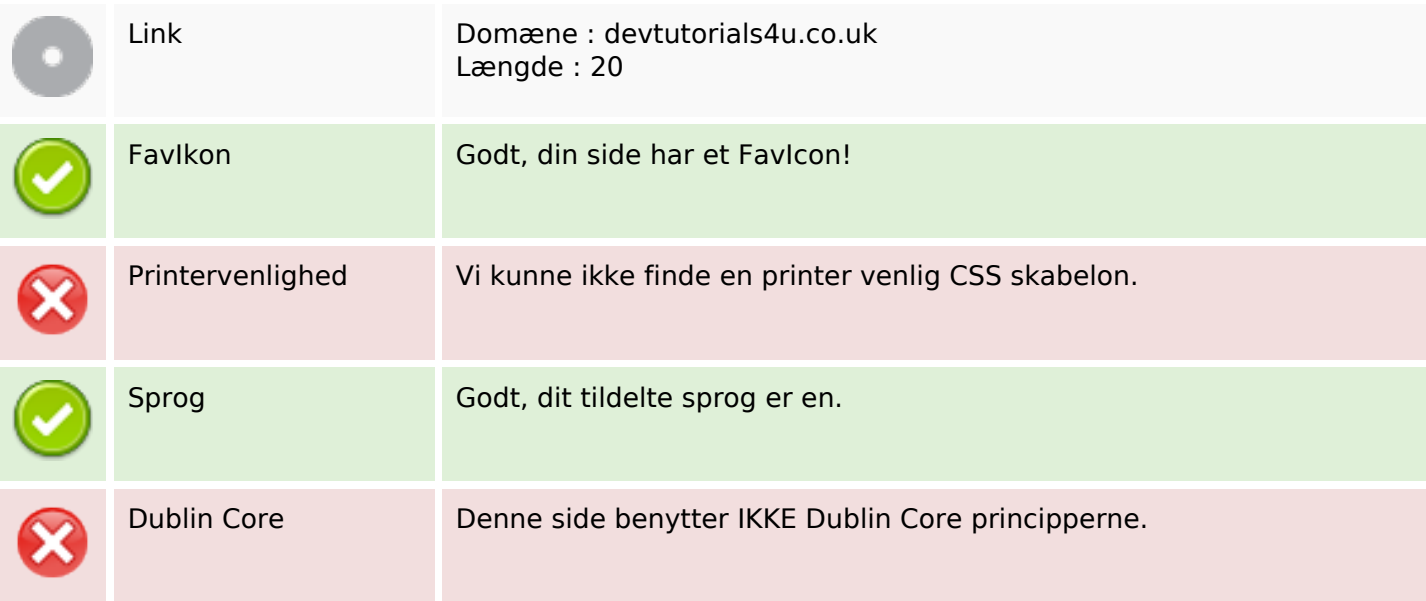

#### **Dokument**

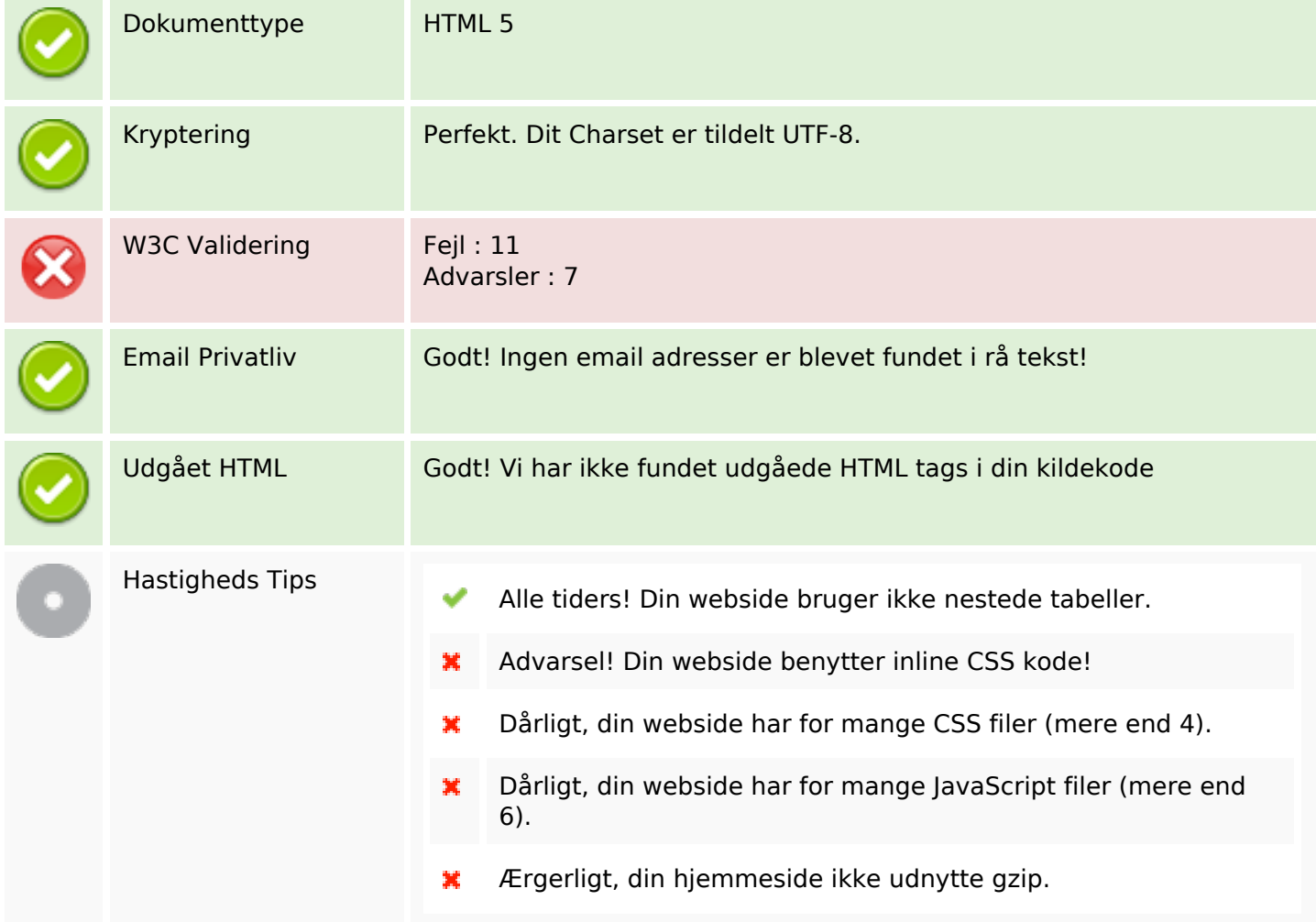

### **Mobil**

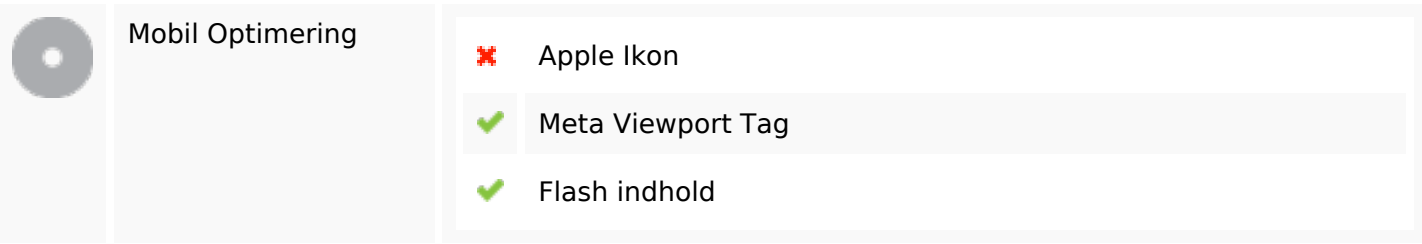

# **Optimering**

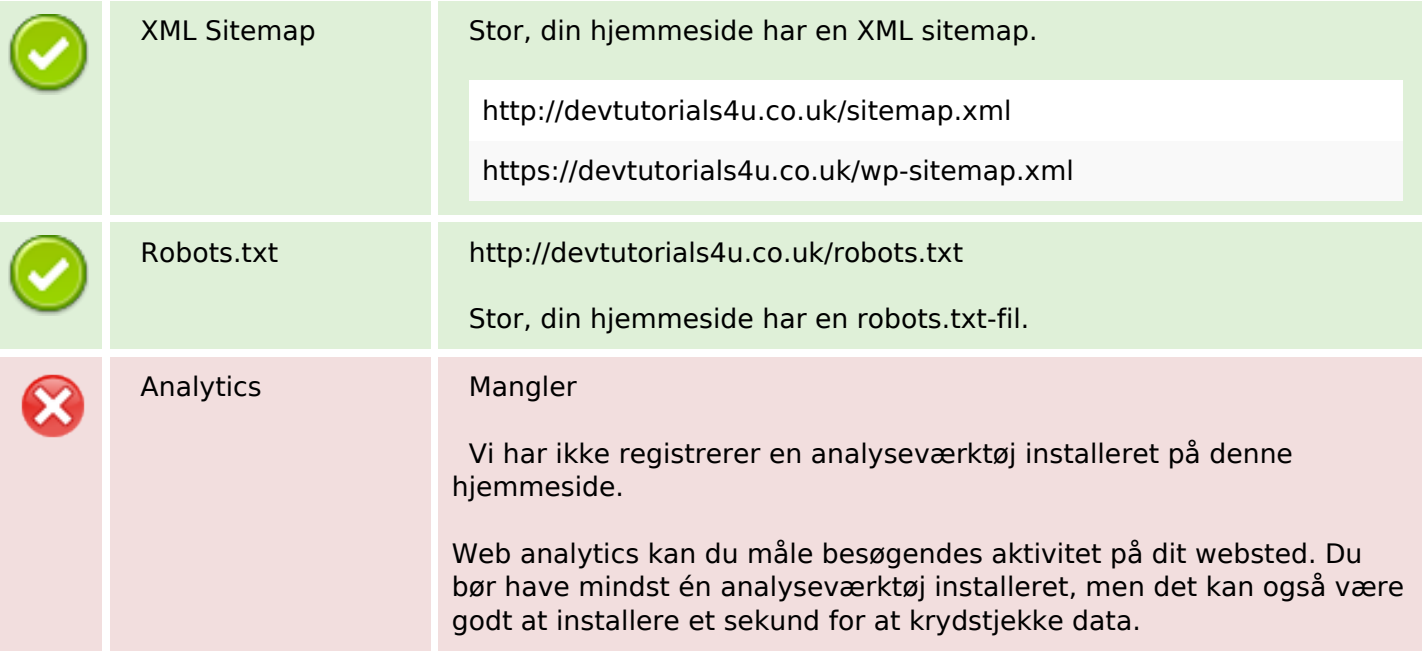